# **Una mirada al análisis de redes viales en Cuba a partir de los datos**

**Eduardo Sánchez Ansola<sup>1</sup> , Laura Sánchez Jimenez<sup>2</sup> , Carlos de Armas García<sup>3</sup> 1, 2Instituto Superior Politécnico "José Antonio Echeverría", <sup>2</sup>Complejo de Investigaciones Tecnológicas Integradas, La Habana, Cuba 1 esancheza@ceis.cujae.edu.cu, 2 lsanchez@ceis.cujae.edu.cu, 3 cdearmas@udio.cujae.edu.cu**

## **PALABRAS CLAVES: Datos espaciales, análisis de redes viales, bases de datos espaciales**

**RESUMEN:** En la actualidad, la mayoría de las actividades de la sociedad humana se encuentran en un proceso de informatización o automatización, esto implica que servicios públicos tales como: hospitales, cuerpos de bomberos, policía, empresas de transporte, etc., puedan usar estos procesos para mejorar la calidad de los servicios que brindan. Entre las principales herramientas que soportan la informatización de la sociedad se encuentran los Sistemas de Información Geográfica y las Infraestructuras de Datos Espaciales, que apoyan la toma de decisiones en la solución de diversos problemas actuales a partir de la manipulación de datos espaciales. Países en vías de desarrollo, como Cuba, no están exentos de la informatización de su sociedad, por ello este artículo presenta una propuesta para el uso del análisis de redes viales o de transporte, elemento importante en los Sistemas de Información Geográfica, para mejorar los servicios generales de transportación por vía terrestre en las ciudades cubanas, pudiendo con ello lograr un significativo ahorro de combustible.

## **INTRODUCCIÓN**

El desarrollo de la humanidad en las últimas décadas ha ido en ascenso de forma exponencial, una de las áreas que más rápido evoluciona es la de las Tecnologías de Información y Comunicaciones, extremadamente útil para optimizar procesos, economizar recursos y humanizar el trabajo. Actualmente no se concibe una sociedad o país en la que no exista información digital o datos digitales.

Los datos digitales incluyen todo tipo de información, ya sea de carácter personal, general, privada o pública, por lo que todas las áreas de la sociedad están involucradas en su creación, mantenimiento y uso, y con este último se benefician de disímiles formas. En la actualidad un gran porciento de esta información está acompañado por información geográfica o datos espaciales, que no son más que un conjunto de elementos que permiten localizar y visualizar sobre un mapa cierta información, en cualquier lugar del planeta, mediante coordenadas geográficas, eventos, sucesos o fenómenos de interés para una organización, entidad o persona en sentido general.

Para la manipulación de los datos espaciales fueron creados los Sistemas de Información Geográfica (SIG) que inicialmente podían definirse como: "*un potente conjunto de herramientas para recolectar, almacenar, recuperar a voluntad, transformar y presentar datos espaciales procedentes del mundo real*" [1], sin embargo una definición más aceptada es la redactada por el NCGIA *(National Centre of Geographic Information and Analysis)*: "*un SIG es un sistema de hardware, software y procedimientos elaborados para facilitar la obtención, gestión, manipulación, análisis, modelado, representación y salida de datos espacialmente referenciados, para resolver problemas complejos de planificación y gestión*" [2].

Como puede apreciarse los SIG son herramientas que permiten la creación y manipulación de datos espaciales por cualquier entidad o persona que tenga el conocimiento mínimo necesario para manipularlos, por lo cual se han convertido en instrumentos realmente útiles para apoyar la toma de decisiones en la solución de diferentes problemas de la sociedad. Algunos de estos problemas están relacionados con el transporte y pueden plantearse situaciones como: ¿Cuál es la ruta más corta entre la locación A y la locación B?, ¿Cuál es el área de servicio de la Estación de Bomberos #1?, ¿Cuáles ambulancias pueden responder más rápido a un accidente? o ¿Cómo minimizar el costo de transportación de una flota de vehículos?. A cada una de estas situaciones se le puede dar respuesta a través del *análisis de redes viales*, uno de los elementos que conforman los SIG de mayor impacto en la sociedad.

Mediante el uso de los diferentes tipos de análisis de redes viales existentes pueden ser resueltas una gran variedad de interrogantes como las vistas anteriormente, que si se plantean del modo adecuado, permiten reducir costos y economizar recursos como el combustible dedicado a la transportación o el tiempo de viaje de una persona. Por estas y otras razones el análisis de redes viales se torna una herramienta de gran importancia en muchas las ciudades y

países del mundo, no excluyendo a países en vías de desarrollo, que serían los más beneficiados a partir de los resultados obtenidos de dicho análisis.

Este trabajo está centrado en el análisis de la solución del problema: *"¿Cuál es la ruta más corta entre la locación A y la locación B?",* es decir encontrar el camino mínimo en una red vial a partir de un par de localizaciones geográficas. La solución de este problema no solo brinda una utilidad directa a los usuarios, sino que también puede ser utilizada como datos de entrada o datos iniciales en la solución de otros de los problemas antes mencionados.

### **LOS DATOS**

Los datos son la base de todo sistema de información, por tanto, los datos espaciales o geo-referenciados son la base de todo Sistema de Información Geográfica y a su vez de todos los posibles análisis que puedan ser realizados haciendo uso de estos sistemas. En el caso del análisis de redes de transporte los datos conforman un modelo de Red Vial, que debe contener una serie de elementos o atributos imprescindibles para realizar un correcto análisis. Además, el modelo puede ser enriquecido con otros atributos brindando así un mayor valor a cualquier análisis.

#### **Modelo de red vial**

Como se mencionó anteriormente, a partir de un modelo de red vial se puede realizar cualquier tipo de análisis, mientras mayor sea la calidad y cantidad de datos que conforman el modelo se podrán obtener mejores resultados. Los elementos fundamentales de un modelo de red vial son los segmentos de ejes viales y las intersecciones entre estos, así como cada uno de sus atributos. Generalmente de las intersecciones solo se necesita un código que las identifique y sus datos geométricos, por ello se dará una mayor explicación de los atributos de los segmentos de ejes viales. En la Tabla 1 pueden observarse algunos de estos atributos.

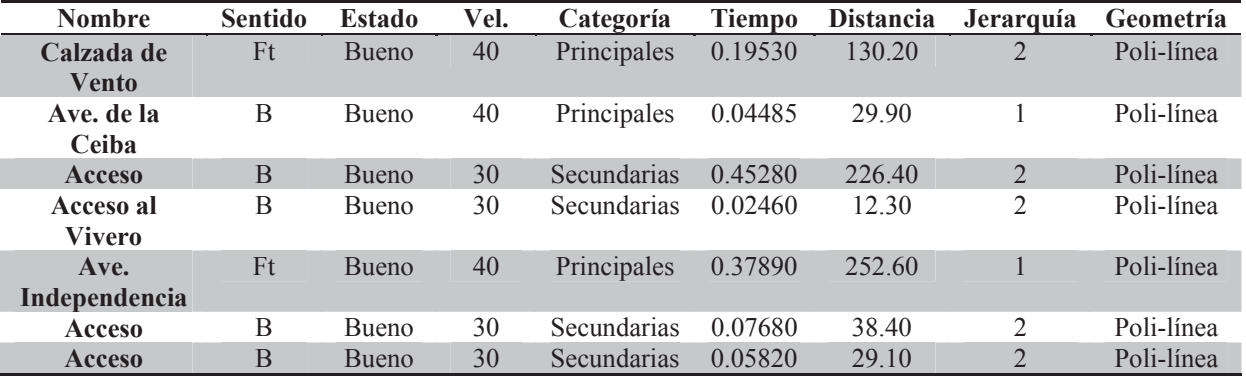

**Tabla 1. Modelo de red vial.**

La Tabla 1 está conformada por algunos ejemplos de segmentos de calles o ejes viales de La Habana; las columnas representan los atributos de estos segmentos, importantes para el análisis de redes viales. Estos atributos son:

- x Nombre: Caracteriza al eje vial y luego de realizado un análisis es utilizado para brindar orientaciones de navegación.
- Sentido: Describe el sentido o dirección del eje vial. Sus posibles valores son: ambos sentidos, un sentido o sin circulación. Es un atributo de carácter obligatorio en cualquier modelo de red vial, sin el cual no pudiera realizarse ningún tipo de análisis.
- x Categoría: Describe el tipo de cada eje vial, a partir de esta puede calcularse la velocidad del eje. En el ejemplo existen dos divisiones, principales y secundarias, sin embargo el rango pudiera ampliarse como puede observarse en la Tabla 2 de [3] y [4].
- Jerarquía: Es un atributo de ordinalidad de la infraestructura vial y permite decidir, de acuerdo a una ponderación, las vías de desplazamiento que más acomodan a una determinada tipología de circulación. En la Tabla 2 puede apreciarse una posible relación entre los atributos Jerarquía y Categoría.

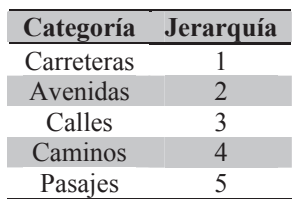

**Tabla 2. Relación Categoría-Jerarquía** 

Estado: Determina el estado técnico del eje vial. Este atributo enriquece la

calidad de los resultados deseados, pero no es obligatorio en el modelo.

- x Velocidad máxima permitida (Vel.): Este atributo describe la velocidad máxima promedio con la cual se puede circular por el segmento de vía. Los valores de cada eje vial se otorgan a partir del análisis de: estado técnico y categoría de la vía, pero puede ser enriquecido teniendo en cuenta datos como semáforos y señales de tránsito.
- x Tiempo de recorrido: Este atributos están referidos al tiempo que tarda un vehículo en recorrer el segmento de calle a la velocidad máxima promedio.
- Distancia: Describe la longitud del segmento vial y es obtenido a partir de la geometría de los datos. Este atributo puede ser enriquecido agregando a la geometría de los datos una coordenada "Z", es decir un dato de altura, con el cual las distancias pudieran tener un carácter más realista y los tiempos en un sentido y otro fueran diferentes. Es otro atributo imprescindible para realizar cualquier análisis, conjuntamente con el sentido de circulación.
- Geometría: Es el atributo más importante en cualquier dato espacial, pues define su posición geográfica. En una red vial, la geometría generalmente consiste en poli líneas.

## **HERRAMIENTAS**

A continuación se describen algunas de las herramientas que permiten el almacenamiento de datos espaciales y la realización de análisis de redes a partir de estos. Como se podrá apreciar una parte importante de estos sistemas son Sistemas Gestores de Bases de Datos (SGBD), aunque existen otras herramientas que pueden realizar las mismas tareas.

## **ORACLE/ORACLE Spatial**

Oracle Database es un Sistema de Gestión de Base de Datos objeto-relacional desarrollado por Oracle Corporation. En este SGBD se destaca: la estabilidad, la escalabilidad, el soporte de transacciones y la multiplataforma. Su dominio en el mercado de servidores empresariales ha sido casi total. Las últimas versiones de Oracle han sido certificadas para poder trabajar bajo GNU/Linux.

Oracle Database desde su versión 10g integró el análisis de redes viales el cual está compuesto por los siguientes elementos [5]:

- x Un modelo de datos para almacenar la red de calles en la base de datos en determinadas tablas, constituyendo esta una copia persistente de la red vial o de calles.
- Funciones SQL para definir y mantener la red vial (contenidas en el paquete SDO\_NET)
- Funciones de análisis de redes en un API de Java y en un paquete para PL/SOL (SDO\_NET\_MEM). Los resultados obtenidos del análisis y los cambios en la red pueden ser actualizados luego en la base de datos.

Para realizar el análisis de redes con Oracle primeramente se definen los elementos que conforman la red como tablas de la base de datos. Una red vial es definida usando dos tablas [5]:

- x Nodos (*Nodes*) la cual describe todos los nodos de la red. Cada nodo tiene un identificador único y una geometría (punto) con las coordenadas del nodo.
- x Enlaces (*Links*) esta tabla describe los segmentos de la red vial, donde cada segmento o enlace tiene un identificador único, los identificadores de los nodos que este segmento conecta, una geometría (poli línea) y un atributo de costo.

En ambas tablas pueden existir otros atributos opcionales. Además de estas tablas, pueden definirse otras dos:

- x Caminos (*Paths*): almacena el nodo inicial y final y el costo del camino resultante de un análisis.
- x Enlaces de camino (*Path links*): contiene los segmentos que conforman el camino resultante de un análisis.

Estas tablas son opcionales y pueden llenarse con los resultados de los análisis de redes realizados con una de las API antes mencionadas. Estas tablas son necesitadas solo si se desean almacenar los resultados de distintos análisis realizados y mantenerlos disponibles para otros análisis o comparaciones.

La creación de las tablas descritas, solo conforman una red cuando se crea una entrada en la tabla *USER\_SDO\_NETWORK\_METADATA,* que contiene en una misma estructura los datos que hacen referencia a las tablas nodo y enlace. La relación existente entre todas las tablas mencionadas puede ser observada en la Figura 1 de [5].

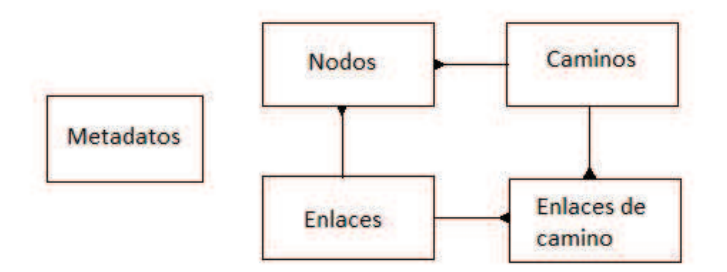

**Figura 1. Tablas de una red en Oracle** 

## **PostgreSQL/PostGIS**

PostgreSQL es un sistema de gestión de base de datos (SGBD) relacional. Como muchos otros proyectos de código abierto. El desarrollo de PostgreSQL es dirigido por una comunidad de desarrolladores y organizaciones comerciales denominada el PGDG (PostgreSQL Global Development Group).

Este SGBD cuenta con el módulo PostGIS para el manejo de datos espaciales en la base de datos objeto-relacional, por lo tanto PostgreSQL se convierte en una geodatabase, que permite almacenar, manipular, relacionar y consultar datos geográficos. Para almacenar un dato espacial, PostGIS utiliza una columna específica que es de tipo GEOMETRY, donde se almacena la geometría en formato WKB<sup>1</sup> (Well Known Binaries) o WKT<sup>2</sup> (Well Known Text), con objetos como punto, línea, polígono, multipunto, multilínea y colección de geometrías [6; 7].

Para el análisis de redes viales en PostgreSQL fue creada la biblioteca pgRouting como una extensión de este, que permite trabajar con redes y hacer uso de las funcionalidades que se brindan en PostGIS. PgRouting usa la cartografía como modelo para realizar análisis de redes, fundamentalmente para la búsqueda de caminos mínimos, mediante un modelo de grafo simple. Según [7] las funcionalidades que brinda pgRouting son:

- x Camino mínimo (Dijkstra): Cálculo de rutas
- Camino mínimo  $(A^*)$ : Cálculo de rutas para conjunto de datos grandes (con heurísticas)

Para el análisis de redes pgRouting necesita disponer de un conjunto de datos adecuado sobre los cuales trabajar. Es decir, pgRouting usa los datos geográficos para crear una red de enrutamiento. A su vez, para crear el enrutamiento, estos datos necesitan una topología, es decir, una cadena de comunicación usada por los nodos de la red para comunicarse. Esto se consigue mediante la información contenida en la columna *geometry* de una tabla en la base de datos, este campo contiene la información geográfica necesaria para crear la topología de enrutamiento deseada. Por otro lado, para el funcionamiento de los algoritmos de enrutamiento se requiere la información de origen y destino (*source y target*) para cada línea del mapa o segmento de calle, para poder realizar una búsqueda del camino más corto. Generar esta información sobre las líneas implica generar una topología sobre la red [8].

## **SQLite/SpatiaLite**

SQLite es un SGBD simple, robusto, fácil de usar y realmente liviano, donde cada base de datos es simplemente un archivo. Se puede copiar, comprimir y portar entre Windows, Linux, MacOs, etc.

SpatiaLite es un motor de la base de datos SQLite al que se le han agregado funciones espaciales. Esta extensión agrega a SQLite el soporte para datos espaciales según las especificaciones de la OGC [9].

SpatiaLite da soporte a los formatos estándares WKT y WKB para almacenar las geometrías y tiene un módulo de enrutamiento interno llamado VirtualNetwork, el cual a partir de una red arbitraria permite determinar el camino más corto entre las conexiones usando consultas SQL simples. Según [10], este módulo contiene algoritmos sofisticados y altamente optimizados (Dijkstra y A\*), por lo que es rápido y eficiente, incluso usando redes de gran tamaño.

<sup>1</sup> OpenGIS WKB es una especificación OpenGIS que define el estándar para representar objetos espaciales: Well-Known Binary (WKB), que incluye información acerca del tipo de objeto y las coordenadas.

<sup>2</sup> OpenGIS WKT es una especificación OpenGIS que define el estándar para representar objetos espaciales: Well-Known Text (WKT), que incluyen información acerca del tipo de objeto y las coordenadas.

A partir del módulo VirtualNetwork y una herramienta de edición, SpatiaLite permite construir la red para realizar el análisis a partir de una tabla ya almacenada que debe contener los siguientes atributos [11]. Los nombres de atributos pueden ser diferentes a los aquí mostrados:

- *id*: identificador único del segmento de eje vial.
- x *class*: indica la jerarquía del segmento.
- *node from y node to:* que son los nodos que conecta cada segmento.
- *name*: es el nombre del eje vial.
- *oneway from to y oneway to from: determina si el segmento vial se puede recorrer en ambos sentidos o* no, estos atributos deben tomar valores de 0 ó 1.
- *length:* es la longitud del segmento (medido en metros).
- *cost:* es el tiempo estimado de viaje sobre el segmento (expresado en segundos).
- x *geometry:* es la geometría que representa el segmento.

## **ArcGIS/ArcGIS Desktop**

ArcGIS es el nombre de un conjunto de productos de software en el campo de los SIG, producido y comercializado por la compañía ESRI. En él se agrupan varias aplicaciones para la captura, edición, análisis, tratamiento, diseño, publicación e impresión de información geográfica. Estas aplicaciones se engloban en familias temáticas para la captura y gestión de información espacial [12].

Como sistema de información, ArcGIS es accesible desde clientes de escritorio, navegadores web, y terminales móviles que se conectan a servidores de departamento, corporativos o con arquitecturas de computación en la nube (Cloud Computing) [13].

ArcGIS contiene entre sus productos la extensión ArcGIS Network Analyst que permite realizar análisis de redes viales como los mencionados en este documento anteriormente, por ejemplo encontrar la manera más rápida de ir desde el punto A al punto B, que es el análisis de red más común.

Una red de transporte en ArcGIS se construye desde el punto de vista geométrico por 2 componentes: Los nodos o puntos de conexión (junctions) y los ejes o líneas (edges), que representa las posibles rutas desde una ubicación a otra [14].

Para poder realizar el análisis de redes en ArcGIS es necesario construir un conjunto de datos de red (Network Dataset), que modele una red de transporte. Este Network Dataset puede ser almacenado tanto en un fichero "shape" como en una Geodatabase, en ambos casos con estructuras propias del sistema [4].

Para construir el conjunto de datos de red a partir del cual se realizarán los análisis, ArcGIS necesita una tabla de segmentos de ejes viales, la cual representa la fuente principal y de la cual se extraerán todos los atributos para el diseño de la red. Para establecer la conectividad de los segmentos de ejes (nodos de la red) existen dos opciones: EndPoint el cual define que la conectividad se realizará sólo en los puntos finales de cada eje, es decir solo al principio y al final de cada segmento y AnyVertex que define que la conectividad se realizara sobre cualquier vértice del segmento, incluyendo los puntos finales. La selección de estas opciones influye directamente en la cantidad de nodos que contendrá el conjunto de datos de red y en las posibles soluciones de los análisis [4], [14]. Para finalizar la construcción del Network Dataset es necesario definir cuáles de los atributos de los segmentos serán considerados como restricciones o atributos de costo de la red vial.

# **RESULTADOS PUBLICADOS SOBRE EL AL ANÁLISIS DE REDES VIALES EN CUBA**

Como se ha podido observar en los acápites anteriores, el análisis de redes viales ha ido en evolución en los últimos tiempos, tanto desde el punto de vista de los problemas que pueden ser solucionados, como desde el punto de vista de los sistemas informáticos y los algoritmos utilizados para resolverlos. En Cuba, también se ha venido realizando investigaciones y se han obtenido resultados relacionados con el análisis de redes viales. A continuación se brinda una breve descripción de algunos de estos.

## **Sistema de análisis de redes viales en la provincia Villa Clara**

Este sistema, desarrollado por especialistas de la Unidad de Desarrollo Científico-Tecnológico de GEOCUBA Villa Clara-Sancti Spíritus, se basa en la creación de una herramienta para el cálculo de distancias, en cuanto a ordenar, trazar estrategias de recorridos hacia múltiples destinos, planificar rutas, obtener áreas de servicios y realizar grandes cantidades de cálculos de distancia en poco tiempo [3]. A pesar de que no se menciona con que herramienta o base

de datos se ha creado este sistema, por su descripción, se evidencia que ha sido utilizada la aplicación ArcGIS Desktop conjuntamente con su modelo de redes viales Network DataSet. Según los resultados mostrados en [3], con este sistema se lograron obtener soluciones a problemas del tipo ¿Cuál es la ruta más corta entre la locación A y la locación B? o ¿Cuáles ambulancias pueden responder más rápido a un accidente? y construir además, tablas de distancias entre diferentes locaciones de la provincia Villa Clara.

### **Análisis de redes viales en ArcGIS**

Tesis de grado de la Facultad de Ingeniería Informática del Instituto Superior Politécnico José Antonio Echeverría dedicada a la descripción y construcción de un servicio de análisis de redes viales a partir de la tecnología ArcGIS. Además de la creación del servicio que se deseaba implementar, se obtuvo como resultado una aplicación capaz de, a partir del uso del servicio, en interacción con otros servicios geoespaciales (Geo codificación<sup>3</sup> y WFS<sup>4</sup>), obtener rutas optimas en la provincia La Habana, ya sea teniendo en cuenta la distancia a recorrer o el tiempo requerido para un recorrido. Para la construcción del servicio fue utilizada, como base, la cartografía digital de los ejes viales de la provincia La Habana brindada por el Grupo Empresarial GEOCUBA.

#### **Servicio web de enrutamiento de vehículos**

Propuesta realizada por especialistas de la Empresa Cartografía y Soluciones Geomáticas de Cuba, para darle solución al Problema de Enrutamiento de Vehículos, conocido comúnmente como VRP (Vehicle Routing Problem). El VRP es conocido por encontrarse entre los problemas NP-Completos, por los las soluciones encontradas, generalmente serán aproximadas y para encontrar las mismas son necesarios algoritmos complejos. Los autores de esta propuesta dividen este problema en tres sub-problemas de menor complejidad, siendo el primero de ellos la estimación del camino más corto entre cualquier par de puntos geográficos conectados a la red de carreteras y caminos de Cuba. Para darle solución a este sub-problema emplean el algoritmo A\* que se encuentra en el módulo pgRouting de la base de datos espacial PostGIS [15]. Los autores presentan como uno de sus principales resultados la capacidad de obtener el camino de costo mínimo entre cualquier par de puntos geográficos de la red vial cubana, teniendo en cuenta el tiempo de recorrido o la distancia a transitar.

#### **Servicio provincial de rutas para la IDERC**

Es un servicio desarrollado por especialistas de la delegación oriente Sur de la empresa GEOCUBA. Conjuntamente con este servicio se crearon dos aplicaciones SIG para interactuar con el mismo, ambas se encuentran publicadas en el Geoportal de la provincia Santiago de Cuba, en conjunto con otros servicios espaciales basados en la localización [16]. Los autores plantean que en la creación del servicio fueron utilizadas las variantes del algoritmo de Dijkstra que pueden ser encontradas en módulo pgRouting de la base de datos espacial PostGIS. Los autores expresan como una de las ventajas de la creación del servicio y las aplicaciones, la generalización a otras provincias del país, siempre y cuando, la cartografía cumpla con las condiciones topológicas necesarias.

## **Modelo basado en grafos reducidos para la representación y análisis de redes en Sistemas de Información Geoespacial**

Tesis de doctorado presentada por un profesor de la Universidad de Ciencias Informáticas (UCI). El objetivo de esta es desarrollar un modelo para la representación y análisis de redes basado en grafos, que permita entre otras cosas, la búsqueda escalable y eficiente de caminos óptimos [17]. El autor realiza un estudio de las diferentes herramientas, sistemas y algoritmos existentes en la actualidad para encontrar rutas óptimas haciendo uso de los Sistemas de Información Geográfica. Sin embargo, el trabajo está centrado en el desarrollo de un algoritmo que sea capaz de encontrar una ruta óptima en grafos de gran escala en un tiempo adecuado. El autor demuestra, con los resultados de las pruebas realizadas, la validez del algoritmo desarrollado comparándolo con algunos de los algoritmos más utilizados (Dijkstra y A\*) y además, describe la aplicación de dicho algoritmo en un plugin creado para la herramienta SIG Quantum GIS.

<sup>&</sup>lt;sup>3</sup> Servicio geo-espacial capaz de obtener las coordenadas geográficas de un establecimiento o lugar a partir de una dirección postal.

<sup>4</sup> Servicio geo-espacial encargado de retornar objetos y rasgos geográficos a partir de una solicitud determinada por un filtro espacial o temático.

### **Reducción del costo de transportación en las Series Nacionales de Béisbol empleando metaheurísticas**

Solución creada por profesores del Instituto Superior Politécnico José Antonio Echeverría para lograr la reducción de costos en la transportación en la Serie Nacional de Béisbol (SNB) [18]. Los autores hacen uso de las metaheuristicas para darle solución al problema planteado, definido como Problema de la Transportación en un Torneo (en inglés: Travelling Tournament Problem, TTP) y lograr minimizar la distancia total recorrida por los equipos. Es importante destacar que para darle solución a este problema fue necesario contar con una matriz cuadrada de orden *n* con las distancias entre las sedes de los equipos, la obtención de esta matriz puede ser resuelta a partir de un problema del tipo *¿Cuáles ambulancias pueden responder más rápido a un accidente?*, que se soluciona resolviendo un conjunto de problemas para encontrar el camino mínimo. Para obtener la matriz fue usado el sistema ArcGIS Desktop conjuntamente con su modelo de redes viales Network DataSet. Los resultados obtenidos muestran que, si se aplica la solución brindada por los autores, se pudiera lograr un ahorro entre en 13% y un 29% de la distancia total recorrida.

## **RESULTADOS EXPERIMENTALES DE ENCONTRAR LA RUTA MAS CORTA CON LOS DATOS ACTUALES DE LA HABANA**

En los acápites anteriores se ha brindado una descripción de las características de los datos espaciales que conforman una red vial, así como la caracterización de algunas de las herramientas SIG capaces de almacenar y realizar análisis sobre estos tipos de redes. Además, se exponen los últimos avances alcanzados en el análisis de redes viales en Cuba. Es por ello que a continuación se mostrarán los resultados obtenidos luego de almacenar los datos y resolver una serie de problemas del tipo "encontrar la ruta más corta" en algunas de las herramientas descritas anteriormente. Para realizar estos análisis fueron utilizados un conjunto de datos de la red vial de la provincia La Habana. Las características de estos datos pueden ser apreciadas en la Tabla 3.

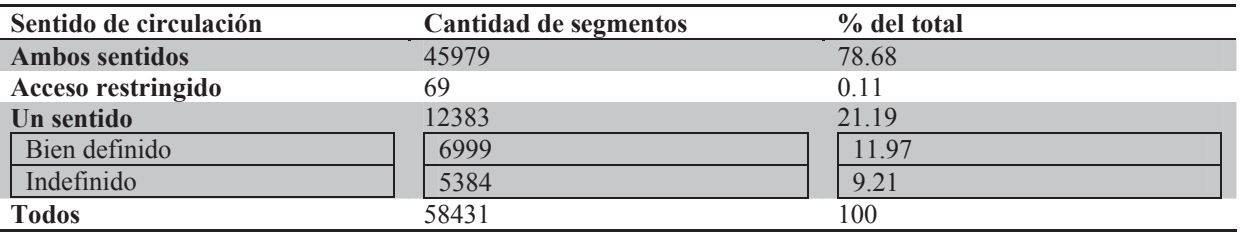

**Tabla 3.Caracteristicas de los ejes viales de La Habana**

Es importante mencionar que actualmente la cartografía digital existente sobre los ejes viales de las ciudades cubanas no cuenta con todas las características necesarias para realizar un análisis de alta calidad. Estos datos son generados por el Grupo Empresarial GEOCUBA, que es la encargada de crear y procesar todos los datos geográficos de Cuba. Actualmente este grupo se encuentra realizando una reestructuración de los datos geográficos de Cuba, a partir de un modelo de datos que si incluye todas las características necesarias para el análisis de redes viales.

Es por este motivo que, como se puede apreciar en la Tabla 3, existe alrededor de un 10 % de los segmentos de ejes viales que no tienen bien definido el sentido de circulación. Para obtener los resultados que se muestran a continuación (Tabla 4), estos datos fueron corregidos por los autores del trabajo. Igualmente fue necesario realizar la transformación de los datos originales a cada uno de los sistemas empleados, ya que cada uno de estos almacena la información referente a las redes viales de forma distinta como se mencionó en uno de los acápites anteriores. Es por este motivo que existe una diferencia entre la cantidad de nodos de cada herramienta, ya que para ORACLE los datos deben ser introducidos a mano, mientras que para ArcGIS, el Networ Dataset se construye a partir de los segmentos de ejes viales.

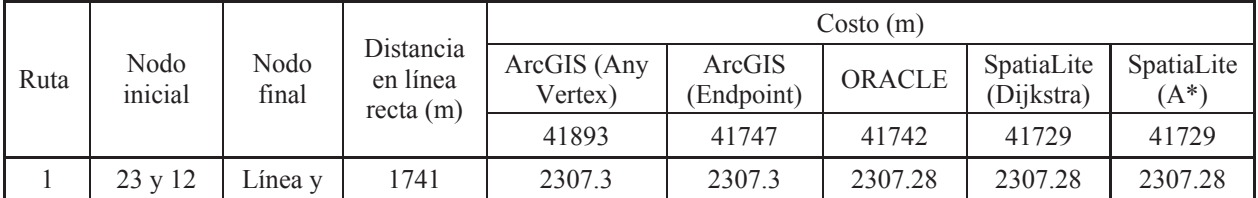

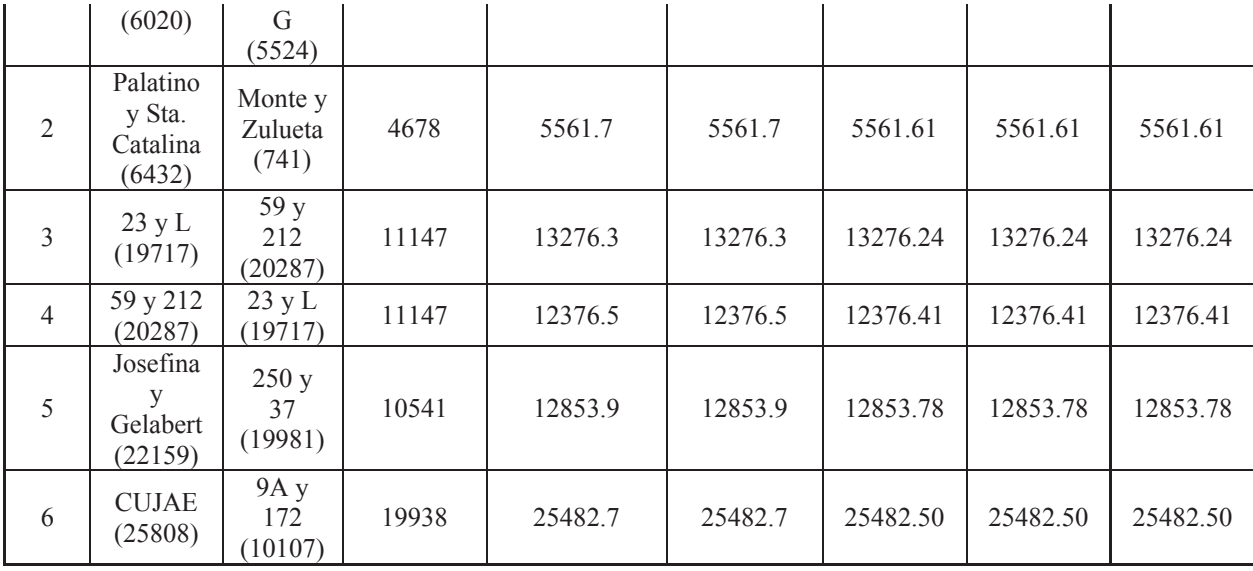

**Tabla 4. Resultado del análisis en con diferentes herramientas** 

Como se observa en la

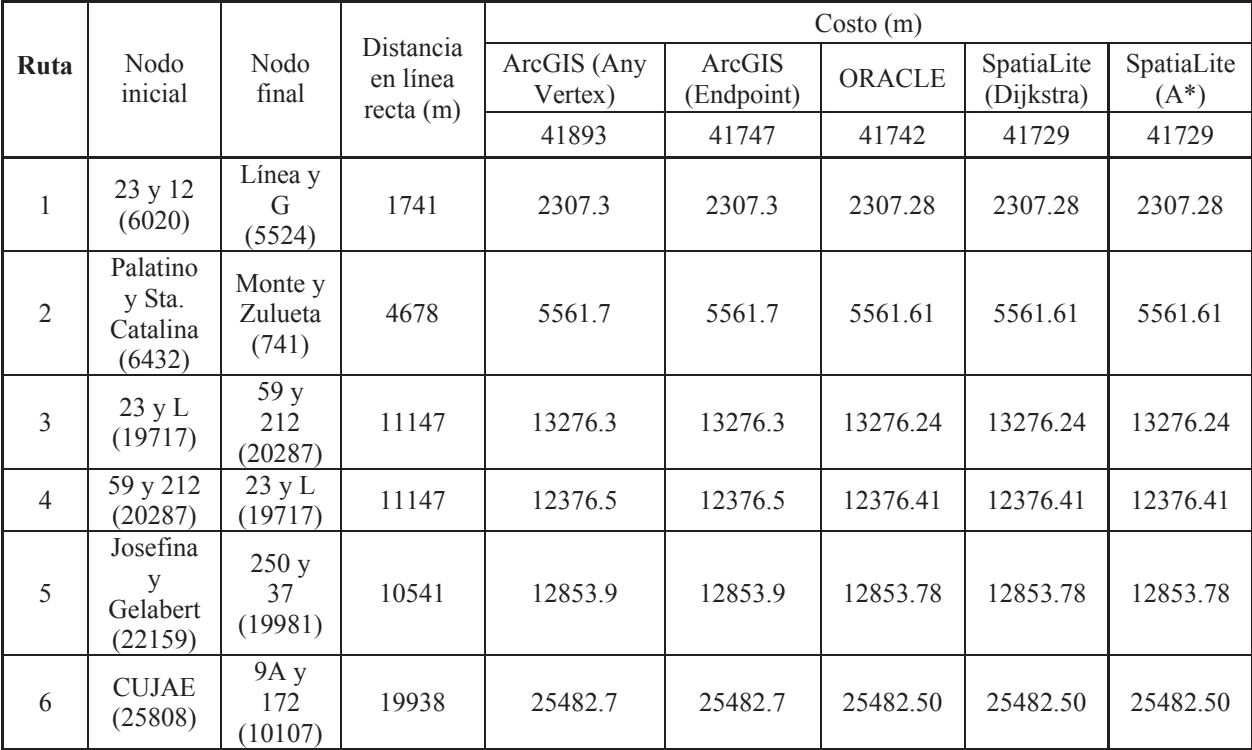

**Tabla 4**, no existe diferencia entre los análisis realizados con los dos tipos de conexiones de ArcGIS, a pesar de que la cantidad de nodos de la red si es diferente, pues cuando los nodos de la red se construyen solo utilizando los vértices finales de cada segmente de eje vial, similar a lo que sucedo en el resto de las herramientas, la diferencia en la cantidad de nodos de la red es de 146. En el caso del análisis realizado con ORACLE, se puede apreciar que los resultados solo difieren en algunos centímetros con los obtenidos en ArcGIS.

Es importante destacar que la principal diferencia entra cada uno de los análisis realizados está en la facilidad de con que se realizan, pues al ser ArcGIS una herramienta SIG visual, es bastante más sencillo obtener los resultados y su visualización sobre un mapa que en el caso de los SGBD.

## **CONCLUSIONES**

Con la realización de este trabajo se ha logrado resumir cuales son las principales características que deben existir en los datos espaciales que representan una red vial para poder realizar, a partir de estos, un correcto análisis en la solución de problemas de enrutamiento, especialmente el problema de encontrar el camino mínimo a partir de un par cualquiera de localizaciones geográficas.

Igualmente se demostró que existen varias herramientas capaces de almacenar estos tipos de datos y realizar los análisis correspondientes sobre los mismos sin necesidad de otras aplicaciones o sistemas. La mayoría de estas herramientas son Sistemas de Gestión de Base de Datos (SGDB), con características "*espaciales*". A la vez la principal diferencia entre los SGDB espaciales que soportan el trabajo con redes y las otras herramientas, es la facilidad que presentan estás últimas para construir la red, siendo este proceso en los SGDB bastante complejo.

A partir del uso de algunas de las herramientas descritas, se realizaron un conjunto de pruebas, demostrándose que, con los datos existentes en la actualidad de la red vial de La Habana, los resultados en la resolución del problema para encontrar la ruta más corta son muy similares entre todas las herramientas. Sin embargo, en caso de existir mayor calidad en los datos estos resultados pudieran variar, arrojando mayores diferencias entre un sistema u otro.

Por último es importante destacar que en Cuba también se han alcanzado ciertos avances en el análisis de redes viales, algunos de los cuales son mostrados en este trabajo.

# **REFERENCIAS BIBLIOGRÁFICAS**

- [1] **González Garciandía, Julia Rosa.** Principios de los Sistemas de Información Geográfica. La Habana, La Habana, Cuba : s.n., 2006.
- [2] **NCGIA.** Introduction to GIS. *National Center for Geographic Information and Analysis.* Santa Bárbara, California : s.n., 1990. Vol. I.
- [3] **Pena Alonso, Enardo.** Sistema de Análisis de Redes Viales en la Provincia de Villa Clara. La Habana, La Habana, Cuba : s.n., 2011.
- [4] **Barrientos Martínez, Miguel Angel.** Network Analyst: Análisis de redes desde ArcGIS 9.2. 2007.
- [5] **Kothuri, Ravi, Godfrind, Albert y Beinat, Euro.** *Pro Oracle Spatial for Oracle Database 11g.* s.l. : Apress, 2007. pág. 787. 978-1-59059-899-3.
- [6] **PostgreSQL.** Guía de inicio rápido para pgRouting. *OSGeo Live.* [Online] 2013. http://live.osgeo.org/es/index.html.
- [7] —. PostGIS. [Online] 2013. http://www.pgrouting.org/.
- [8] **Budhrani, Roshni .** Cálculo web de rutas con pgRouting, OpenStreetMap y OpenLayers. Mallorca : s.n., 2010.
- [9] SpatiaLite Cookbook. [Online] 2013. http://www.gaia-gis.it/gaia-sins/spatialitecookbook/index.html.
- [10] **Proyecto SpatiaLite.** SpatiaLite. [Online] 2013. https://www.gaia-gis.it/fossil/libspatialite/index.
- [11] **Furieri , Alessandro .** SpatiaLite Cookbook. *Fine dining experience: Chez Dijkstra.* [Online] Enero 2011. http://www.gaia-gis.it/gaia-sins/spatialite-cookbook/index.html.
- [12] **Esri.** Mapping & Analysis for Understanding Our World . [Online] 2013. http://www.esri.com/software/arcgis.
- [13] **Esri España.** Esri España. [Online] 2010. http://www.esri.es/es/productos/arcgis/.
- [14] **Esri.** ArcGIS Resource Center. [Online] Noviembre 7, 2012. http://help.arcgis.com/es/arcgisdesktop/10.0/help/index.html.
- [15] **Alfonso del Valle, Dayan, y otros.** Servicio web de enrutamieto de vehículos. *Memorias. XV*

*Convención y Feria Internacional Informática 2013.* La Habana : s.n., 2013. 978-959-7213-02-4.

- [16] **Benavides César, Llinet, y otros.** Servicio provincial de rutas para la IDERC. *Memorias. XV Convención y Feria Internacional Informática 2013.* La Habana : s.n., 2013. 978-959-7213-02-4.
- [17] **Rodríguez Puente, Rafael.** Modelo basado en grafos reducidos para la representación y análisis de redes en Sistemas de Información Geoespacial. *Tesis presentada en opción al grado científico de Doctor en Ciencias Técnicas.* La Habana : s.n., 2012.
- [18] **Rosete Suares, Alejandro, Paredes Miranda, David y Sánchez Ansola, Eduardo.** Reducción del costo de transportación en las Series Nacionales de Béisbol empleando metaheurísticas. *Revista Electrónica Ingeniería Mecánica.* La Habana : s.n., 2013. 1815 5944.
- [19] **Ramírez Martín, Carlos Enrique, Cuza García, Betsy y Echevarría González, Daniel.** Sistema de Información Geográfica de rutas de transporte obrero de la Universidad de Ciencias Informáticas. La Habana : s.n., 2011.
- [20] **Jonhsonbaugh, Richard.** *Matemáticas Discretas.* s.l. : Prentice Hall, Inc., 1997. Vol. II.